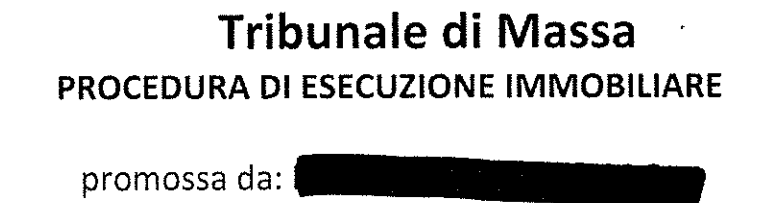

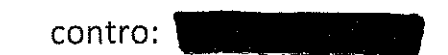

N° Gen. Rep. 117/2017 data udienza ex art. 569 c.p.c.:

Giudice Delle Esecuzioni: Dott.ssa ELISA PINNA

Custode Giudiziario: Roberto Serafini

# RAPPORTO DI VALUTAZIONE Lotto 001

Esperto alla stima: Marco Mario Bianchi Codice fiscale: BNCMCM88C08F023J Studio in: VIA LUNENSE 79 - CARRARA Telefono: 3339840462 Email: marco\_bianchi@live.it Pec: marcomario.bianchi@geopec.it

# **INDICE SINTETICO**

### 1. Dati Catastali

Bene: VIA MAGLIANO 38/A INT.17 - Ronchi di Marina di Massa - Massa (Massa Carrara) - 54100

Lotto: 001

Corpo: A Categoria: Abitazione di tipo civile [A2] coglio 152, particella 109, Dati Catastali: subalterno 9, scheda catastale SI, indirizzo VIA MAGLIANO 38 A, interno 17, piano S1-T, comune MASSA, categoria A2, classe 4, consistenza 5,5, superficie 155 MQ, rendita € 738,53

### Corpo: A

Categoria: Magazzini e locali di deposito [C2] foglio 152, particella 109, Dati Catastali: subalterno 56, scheda catastale SI, indirizzo VIA MAGLIANO 38 A, piano S1, comune MASSA, categoria C/2, classe 9, consistenza 17, superficie 31, rendita € 64,09

### 2. Stato di possesso

Bene: VIA MAGLIANO 38/A INT.17 - Ronchi di Marina di Massa - Massa (Massa Carrara) - 54100

**Lotto: 001** 

Corpo: A Possesso: Libero Corpo: A

Possesso: Libero

### 3. Accessibilità degli immobili ai soggetti diversamente abili

Bene: VIA MAGLIANO 38/A INT.17 - Ronchi di Marina di Massa - Massa (Massa Carrara) - 54100

Lotto: 001

Corpo: A Accessibilità degli immobili ai soggetti diversamente abili: NO

Corpo: A Accessibilità degli immobili ai soggetti diversamente abili: NO

4. scritti

MAGLIANO 38/A INT.17 - Ronchi di Marina di Massa - Massa (Massa Carrara) - 54100

 $11$ 

 $\Lambda$ ori Iscritti:

### MONTE DEI PASCHI DI SIENA SPA

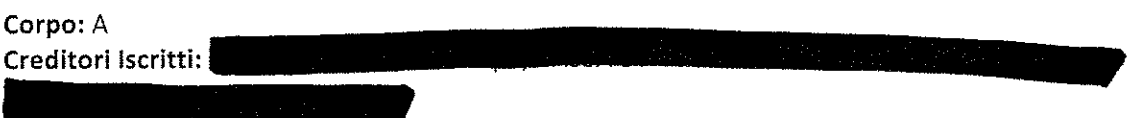

### 5. Comproprietari

Beni: VIA MAGLIANO 38/A INT.17 - Ronchi di Marina di Massa - Massa (Massa Carrara) - 54100

Lotto: 001 Corpo: A Comproprietari: Nessuno Corpo: A Comproprietari: Nessuno

### 6. Misure Penali

Beni: VIA MAGLIANO 38/A INT.17 - Ronchi di Marina di Massa - Massa (Massa Carrara) - 54100

**Lotto: 001** 

Corpo: A Misure Penali: NO

Corpo: A Misure Penali: NO

### 7. Continuità delle trascrizioni

Bene: VIA MAGLIANO 38/A INT.17 - Ronchi di Marina di Massa - Massa (Massa Carrara) - 54100

 $\bar{z}$ 

**Lotto: 001** 

Corpo: A Continuità delle trascrizioni: Si Corpo: A Continuità delle trascrizioni: SI

### 8. Prezzo

Bene: VIA MAGLIANO 38/A INT.17 - Ronchi di Marina di Massa - Massa (Massa Carrara) - 54100

**Lotto: 001** Prezzo da libero: € 327.125,00 Prezzo da occupato: € 0,00

# Beni in Massa (Massa Carrara) Località/Frazione Ronchi di Marina di Massa VIA MAGLIANO 38/A INT.17

# Lotto: 001

La documentazione ex art. 567 c.p.c. risulta completa? Si La trascrizione dei titoli di acquisto nel ventennio anteriore al pignoramento risulta completa? Si

1. IDENTIFICAZIONE DEI BENI IMMOBILI OGGETTO DELLA VENDITA:

Identificativo corpo: A.

Abitazione di tipo civile [A2] sito in frazione: Ronchi di Marina di Massa, VIA MAGLIANO 38/A **INT.17** 

Quota e tipologia del diritto

 $1/1$  di Piena proprietà

Eventuali comproprietari: Nessuno

### Identificato al catasto Fabbricati:

foglio 152, particella 109, Intestazione: subalterno 9, scheda catastale SI, indirizzo VIA MAGLIANO 38 A, interno 17, piano S1-T, comune MASSA, categoria A2, classe 4, consistenza 5,5, superficie 155 MQ, rendita € 738,53 Derivante da: ATTO COMPRAVENDITA DEL 03/03/2000 REP 128161 DOTT.REGNI MARCO PIS-**TOIA** Millesimi di proprietà di parti comuni: 36,709 TOTALI (16,72 SCALE) Confini: NORD/SUD: STRADELLO MAPP. 109, ALTRA PROPRIETà MAPP 353 EST STRADELLO MAPP 109 OVEST ALTRA UNITà IMMOBILIARE MAPP 109 Conformità catastale: Sono state riscontrate le seguenti irregolarità: subalterno 9 -- DIVERSA DISTRIBUZIONE IN-**TERNA** Regolarizzabili mediante: NUOVO ACCATASTAMENTO Descrizione delle opere da sanare: ERRATA RAPPRESENTAZIONE DELLE FINESTRE AL PIANO SEMINTERRATO, PICCOLE MODIFICHE ALLE PARETI INTERNE NUOVO ACCATASTAMENTO: € 800,00 Oneri Totali: € 800,00 Note sulla conformità catastale: planimetria non conforme allo stato attuale dei luoghi

Identificativo corpo: A.

Magazzini e locali di deposito [C2] sito in frazione: Ronchi di Marina di Massa, VIA MAGLIANO 38/A INT.17

Quota e tipologia del diritto 1/1 di di terminismo della Piena proprietà

## Identificato al catasto Fabbricati:

foglio 152, particella 109, subal-Intestazione terno 56, scheda catastale SI, indirizzo VIA MAGLIANO 38 A, piano S1, comune MASSA, categoria C/2, classe 9, consistenza 17, superficie 31, rendita € 64,09 Note: il subalterno in oggetto è stato abusivamente collegato all'abitazione principale mediante l'apertura di una porta interna. Inoltre la porta che si vede in planimetria (che conduceva verso l'esterno) è stata ostruita abusivamente. Conformità catastale: Sono state riscontrate le seguenti irregolarità: subalterno 56 -- Ostruzione porta di collegamento con l'esterno, apertura porta interna Regolarizzabili mediante: ripristino dello stato dei luoghi Descrizione delle opere da sanare: elevazione di parete a chiusura di porta basculante che collegava con l'esterno. Apertura di porta di collegamento con l'adiacente cantina censita col subalterno 9 uso abitazione demolizione porta di collegamento: € 500,00 ripristino porta basculante ,apertura parete come preesistente: € 1.500,00 Oneri Totali: € 2.000,00

Note sulla conformità catastale: planimetria non conforme allo stato attuale dei luoghi

## 1.2 BENI INDIVISI (art. 600 c.p.c.)

Non specificato

### 2. DESCRIZIONE GENERALE(QUARTIERE E ZONA):

Via Magliano è una delle tante strade che hanno fatto parte della costruzione turistica degli anni 60/70/80. Nei dintorni ci sono abitazioni e palazzi abitati prevalentemente durante la stagione estiva, oltre a ristoranti (di cui uno proprio di fronte all'ingresso del complesso residenziale), bar, tabacchi, gelateria, etc. Il fabbricato di cui fa parte l'unità in oggetto è un complesso residenziale di ampia metratura costituito da appartamenti semindipendenti con giardino, box, posto auto privato.

Caratteristiche zona: periferica di pregio Area urbanistica: residenziale a traffico limitato con parcheggi scarsi. Servizi presenti nella zona: La zona è provvista di servizi di urbanizzazione primaria e secondaria. Servizi offerti dalla zona: Non specificato Caratteristiche zone limitrofe: residenziali Importanti centri limitrofi: Massa. Attrazioni paesaggistiche: Mare Tirreno. Attrazioni storiche: Castello Malaspina. Principali collegamenti pubblici: Non specificato

### 3. STATO DI POSSESSO:

Identificativo corpo: A Abitazione di tipo civile [A2] sito in Massa (Massa Carrara), VIA MAGLIANO 38/A INT.17

## Identificativo corpo: A Magazzini e locali di deposito [C2] sito in Massa (Massa Carrara), VIA MAGLIANO 38/A INT.17

Libero

# 4. VINCOLI ED ONERI GIURIDICI:

### $4.1$ Vincoli ed oneri giuridici che resteranno a carico dell'acquirente: 4.1.1 Domande giudiziali o altre trascrizioni pregiudizievoli:

- Pignoramento a favore di **Aggestina Anticontrollo di Service Controllo di Bassico di Service di Service di Agg** rivante da: VERBALE DI PIGNORAMENTO IMMOBILI ; A rogito di UFFICIALE GIUDIZI-AIRIO MASSA in data 31/07/2017 ai nn. 2263/2017; Dati precedenti relativi ai corpi: A

- Pignoramento a favore di **Antonino di Carlo di Carlo di Carlo della Carlo di Carlo di Carlo di Carlo di Carlo di Carlo di Carlo di Carlo di Carlo di Carlo di Carlo di Carlo di Carlo di Carlo di Carlo di Carlo di Carlo di** rivante da: VERBALE DI PIGNORAMENTO IMMOBILI ; A rogito di UFFICIALE GIUDIZI-AIRIO MASSA in data 31/07/2017 ai nn. 2263/2017; Dati precedenti relativi ai corpi: A

4.1.2 Convenzioni matrimoniali e provv. d'assegnazione casa coniugale:

Nessuna.

4.1.3 Atti di asservimento urbanistico:

Nessuna.

4.1.4 Altre limitazioni d'uso:

Nessuna.

# 4.2 Vincoli ed oneri giuridici cancellati a cura e spese della procedura:

### 4.2.1 Iscrizioni:

- Ipoteca volontaria cancellata il 03/12/2007; A favore di Derivante da: CONCESSIONE A GARANZIA DI MUTUO; Imcontro *l* porto ipoteca: L. 600.000.000; Importo capitale: L. 300.000.000 ; A rogito di REGNI MARCO in data 03/03/2000 ai nn. 128162/18299 Dati precedenti relativi ai corpi: A

- Ipoteca volontaria annotata; A favore di **Communistrativo della contro Contro** Derivante da: CONCESSIONE A GARANZIA DI MUTUO; Importo ipoteca:  $\epsilon$ 310.000; Importo capitale: € 155.000 ; A rogito di FREDIANI FABRIZIO RICCARDO in data 21/09/2007 ai nn. 29029/14612 Dati precedenti relativi ai corpi: A

- Ipoteca volontaria annotata; A favore di **superiorismo** mporto ipoteca: € 90.000; Importo capitale: € 45.000 ; A rogito di FREDIANI FABRIZIO RICCARDO in data 14/10/2011 ai nn. 31153/16202

### Dati precedenti relativi ai corpi: A

Derivante da: - Ipoteca giudiziale annotata; A favore di **Alice anno 1990** DECRETO INGIUNTIVO; Importo ipoteca: € 50.000,00; Importo capitale: € 40.726,76 ; A rogito di TRIBUNALE in data 01/02/2013 ai nn. 1521/2013 Dati precedenti relativi ai corpi: A

- Ipoteca giudiziale annotata: A favore di **California** contro antico de Derivante da: DECRETO INGIUNTIVO; Importo ipoteca: € 140.000; Importo capitale: € 112.119,66 ; A rogito di TRIBUNALE PISTOIA PT in data 06/07/2013 ai nn. 760 Dati precedenti relativi ai corpi: A

- Ipoteca giudiziale annotata; A favore di **Chicametri in conservato**  $\sim$  contro **Manuel Community Derivante da: DECRETO INGIUNTIVO; Importo ipoteca: € 105.000;** Importo capitale: € 73.084,28 ; A rogito di TRIBUNALE PISTOIA PT in data 06/07/2013 ai nn. 761

Dati precedenti relativi ai corpi: A

- Ipoteca giudiziale annotata; A favore di **UNITE** tituti importo ipoteca: € (DECRETO INGIUNTIVO; Importo ipoteca: contro **Company** 90.000; Importo capitale: € 74.530,55 ; A rogito di TRIBUNALE PISTOIA PT in data 08/11/2016 ai nn. 1183 Dati precedenti relativi ai corpi: A

- Ipoteca volontaria cancellata il 03/12/2007; A favore di Derivante da: CONCESSIONE A GARANZIA DI MUTUO; Imcontro porto ipoteca: L. 600.000.000; Importo capitale: L. 300.000.000 ; A rogito di REGNI MARCO in data 03/03/2000 ai nn. 128162/18299 Dati precedenti relativi ai corpi: A

- Ipoteca volontaria annotata; A favore di Antro d  $\bullet$ ; Derivante da: CONCESSIONE A GARANZIA DI MUTUO; Importo ipoteca:  $\epsilon$ 310.000; Importo capitale: € 155.000 ; A rogito di FREDIANI FABRIZIO RICCARDO in data 21/09/2007 ai nn. 29029/14612 Dati precedenti relativi ai corpi: A

- Ipoteca volontaria annotata; A favore di **Caracter di Caracter di Service School**; Importo ipoteca: € 90.000; Importo capitale: € 45.000 ; A rogito di FREDIANI FABRIZIO RICCARDO in data 14/10/2011 ai nn. 31153/16202 Dati precedenti relativi ai corpi: A

- Ipoteca giudiziale annotata; A favore di Anno Derivante da: DECRETO INGIUNTIVO; Importo ipoteca: € 50.000,00; Importo capitale: € 40.726,76 ; A rogito di TRIBUNALE in data 01/02/2013 ai nn. 1521/2013 Dati precedenti relativi ai corpi: A

- Ipoteca giudiziale annotata; A favore di k con-Derivante da: DECRETO INGIUNTIVO; Importo ipoteca: € 140.000; tro **f** Importo capitale: € 112.119,66 ; A rogito di TRIBUNALE PISTOIA PT in data 06/07/2013 ai nn. 760 Dati precedenti relativi ai corpi: A

- Ipoteca giudiziale annotata; A favore di Ca

'con-

Rapporto di stima Esecuzione Immobiliare - n. 117 / 2017 es Derivante da: DECRETO INGIUNTIVO; Importo ipoteca: € 105.000: tro f Importo capitale: €73.084,28 ; A rogito di TRIBUNALE PISTOIA PT in data 06/07/2013 ai nn. 761

Dati precedenti relativi ai corpi: A

- Ipoteca giudiziale annotata; A favore di contro , Derivante da: DECRETO INGIUNTIVO; Importo ipoteca:  $\epsilon$ 90.000; Importo capitale: € 74.530,55 ; A rogito di TRIBUNALE PISTOIA PT in data 08/11/2016 ai nn. 1183 Dati precedenti relativi ai corpi: A

4.2.2 Pignoramenti:

Nessuna.

# 4.2.3 Altre trascrizioni:

Nessuna.

4.2.4 Aggiornamento della documentazione ipocatastale in atti:

Nessuna.

 $4.3$ **Misure Penali** 

Nessuna.

5. ALTRE INFORMAZIONI PER L'ACQUIRENTE: Spese di gestione condominiale:

Identificativo corpo: A

Abitazione di tipo civile [A2] sito in Massa (Massa Carrara), VIA MAGLIANO 38/A INT.17 Spese ordinarie annue di gestione dell'immobile: 1.500,00 € Spese condominiali scadute ed insolute alla data della perizia: RATA 01/08/2017 - 31/07/2018 €1.028.94 Millesimi di proprietà: 36,709 TOTALE Accessibilità dell'immobile ai soggetti diversamente abili: NO Particolari vincoli e/o dotazioni condominiali: POSTO AUTO ASSEGNATO CONDOMINIALE Attestazione Prestazione Energetica: Non presente Indice di prestazione energetica: Non specificato Note Indice di prestazione energetica: Non specificato Vincoli di prelazione dello Stato ex D.Lgs. 42/2004: Non specificato Avvertenze ulteriori: Non specificato

Identificativo corpo: A

Magazzini e locali di deposito [C2] sito in Massa (Massa Carrara), VIA MAGLIANO 38/A INT.17 Spese ordinarie annue di gestione dell'immobile: 1.500,00 € Spese condominiali scadute ed insolute alla data della perizia: RATA 01/08/2017 - 31/07/2018 €1.028,94 Millesimi di proprietà: 36,709 TOTALE Accessibilità dell'immobile ai soggetti diversamente abili: NO Particolari vincoli e/o dotazioni condominiali: POSTO AUTO ASSEGNATO CONDOMINIALE Attestazione Prestazione Energetica: Non presente Indice di prestazione energetica: Non specificato Note Indice di prestazione energetica: Non specificato Vincoli di prelazione dello Stato ex D.Lgs. 42/2004: Non specificato Avvertenze ulteriori: Non specificato

### 6. PRECEDENTI E ATTUALI PROPRIETARI:

Titolare/Proprietario: 1 proprietario/i ante ventennio al 26/05/1984. In forza di impianto meccanografico del 01/05/1990.

Titolare/Proprietario:

proprietario/i ante ventennio al 03/03/2000. In forza di atto di compravendita - a rogito di DARIO DALLE LUCCHE, in data 26/05/1984, ai nn. 26692.

Titolare/Proprietario:

≸ad oggi (attuale/i proprietario/i). In forza di atto di compravendita - a rogito di REGNI MARCO, in data 03/03/2000, ai nn. .

Dati precedenti relativi ai corpi: A

Titolare/Proprietario: 1 proprietario/i ante ventennio al 26/05/1984. In forza di impianto meccanografico del 01/05/1990.

Titolare/Proprietario:

roprietario/i ante ventennio al 03/03/2000. In forza di atto di compravendita - a rogito di DARIO DALLE LUCCHE, in data 26/05/1984, ai nn. 26692.

Titolare/Proprietario:

(attuale/i proprietario/i). In forza di atto di compravendita - a rogito di REGNI MARCO, in data 03/03/2000, ai nn..

Dati precedenti relativi ai corpi: A

### 7. PRATICHE EDILIZIE:

Abitazione di tipo civile [A2] sito in frazione: Ronchi di Marina di Massa, VIA MAGLIANO 38/A INT.17 Numero pratica: 81-10-38 del 02/11/1981

Intestazione:

Tipo pratica: Concessione Edilizia

Per lavori: COSTRUZIONE DI EDIFICIO DI CIVILE ABITAZIONE

Oggetto: nuova costruzione

ad oggi

Presentazione in data 26/06/1981 al n. di prot. 19625 NOTE: non sono state reperite le planimetrie all'interno della concessione edilizia Dati precedenti relativi ai corpi: A

Magazzini e locali di deposito [C2] sito in frazione: Ronchi di Marina di Massa, VIA MAGLIANO 38/A **INT.17** 

Numero pratica: 81-10-38 del 02/11/1981

Intestazione: Tipo pratica: Concessione Edilizia Per lavori: COSTRUZIONE DI EDIFICIO DI CIVILE ABITAZIONE Oggetto: nuova costruzione Presentazione in data 26/06/1981 al n. di prot. 19625 NOTE: non sono state reperite le planimetrie all'interno della concessione edilizia Dati precedenti relativi ai corpi: A

### 7.1 Conformità edilizia:

### Abitazione di tipo civile [A2]

Sono state riscontrate le seguenti irregolarità: il subalterno 56 uso magazzino è stato trasformato in camera da letto. Finestre modificate mediante l'ostruzione di alcune di esse. Diversa distribuzione degli spazi interni

Regolarizzabili mediante: ACCERTAMENTO DI CONFORMITA

Descrizione delle opere da sanare: MODIFICA PROSPETTICA, DIVERSA DISTRIBUZIONE INTERNA

### Dati precedenti relativi ai corpi: A

### Magazzini e locali di deposito [C2]

Sono state riscontrate le seguenti irregolarità: il subalterno 56 uso magazzino è stato trasformato in camera da letto. Finestre modificate mediante l'ostruzione di alcune di esse. Diversa distribuzione degli spazi interni

Regolarizzabili mediante: ACCERTAMENTO DI CONFORMITA

Descrizione delle opere da sanare: MODIFICA PROSPETTICA, DIVERSA DISTRIBUZIONE INTERNA

### Dati precedenti relativi ai corpi: A

### 7.2 Conformità urbanistica:

### Abitazione di tipo civile [A2]

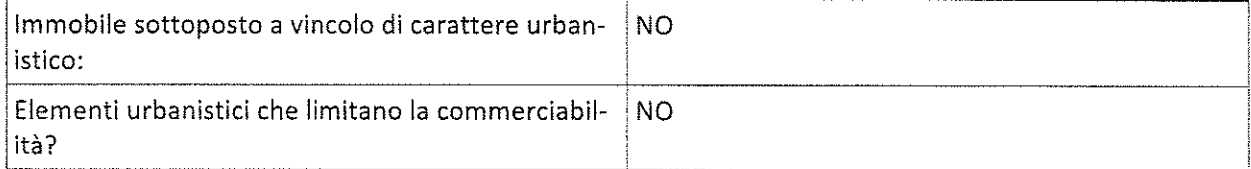

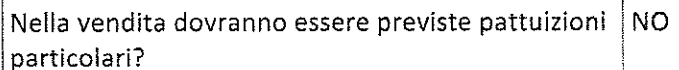

Note sulla conformità:

Sono state riscontrate le seguenti irregolarità: il subalterno 56 uso magazzino è stato trasformato in camera da letto. Finestre modificate mediante l''ostruzione di alcune di esse. Diversa distribuzione degli spazi interni

Regolarizzabili mediante: ACCERTAMENTO DI CONFORMITA'

Descrizione delle opere da sanare: diversa distribuzione interna, modifica prospettica delle finestre seminterratoACCERTAMENTO DI CONFORMITA<sup>1</sup>: € 2.500,00

Spese di sanatoria presunte: € 2.500,00

Note: vincolo paesaggistico presente

### Dati precedenti relativi ai corpi: A

### Magazzini e locali di deposito [C2]

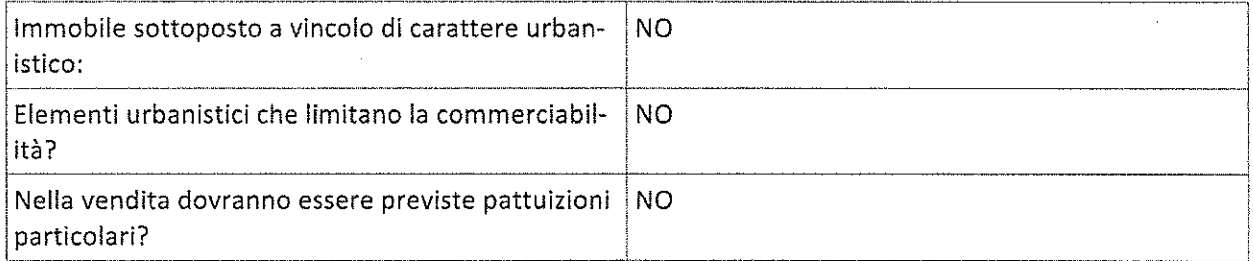

### Note sulla conformità:

Sono state riscontrate le seguenti irregolarità: il subalterno 56 uso magazzino è stato trasformato in camera da letto. Finestre modificate mediante l''ostruzione di alcune di esse. Diversa distribuzione degli spazi interni

Regolarizzabili mediante: ACCERTAMENTO DI CONFORMITA'

Descrizione delle opere da sanare: diversa distribuzione interna, modifica prospettica delle finestre seminterratoACCERTAMENTO DI CONFORMITA': € 2.500,00

Spese di sanatoria presunte: € 2.500,00

Note: vincolo paesaggistico presente

### Dati precedenti relativi ai corpi: A

#### Descrizione: Abitazione di tipo civile [A2] di cui al punto A m elegistists<br>S

Il complesso immobiliare si sviluppa su vari piani fuori terra ed è costituito da varie unità uso abitazione da bilocale a quadrilocale con garage esclusivo. L'accesso all'unità in oggetto è consentito da uno stradello condominiale circostante il fabbricato, parcheggio privato, giardino esclusivo circostante l'unità che ha accesso tramite pochi scalini verso la terrazza. Internamente è composto da soggiorno, cucina abitabile, due

### Rapporto di stima Esecuzione Immobiliare - n. 117 / 2017

camere bagno al piano terra, mentre il piano seminterrato è composto da locale uso taverna e garage (facenti parte del subalterno 9) ed un locale uso magazzino convertito abusivamente in camera da letto  $(sub 56)$ .

### 1. Quota e tipologia del diritto Piena proprietà  $1/1$  di

Superficie complessiva di circa mq 177,00

E' posto al piano: S1-T

L'edificio è stato costruito nel: 1981

L'unità immobiliare è identificata con il numero: INTERNO 17; ha un'altezza utile interna di circa m. 270 L'intero fabbricato è composto da n. 4 piani complessivi di cui fuori terra n. 3 e di cui interrati n. 1

Stato di manutenzione generale: discreto

Condizioni generali dell'immobile: L'immobile si presenta in buone condizioni generali, nonostante non sia mai stato ristrutturato dall'epoca della costruzione

# Impianti: Impianti (conformità e certificazioni)

### Impianto elettrico:

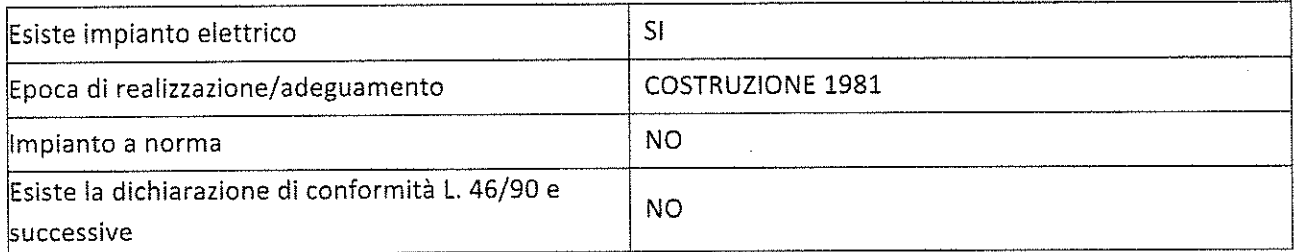

### Riscaldamento:

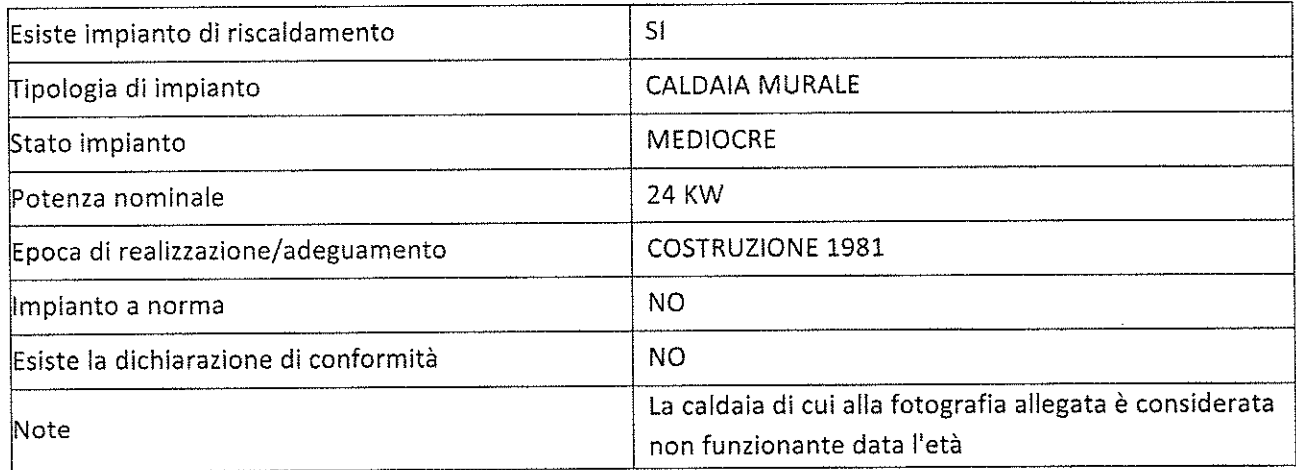

### Condizionamento e climatizzazione:

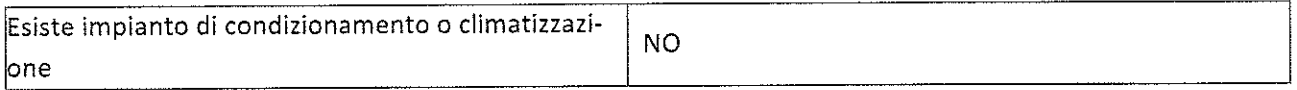

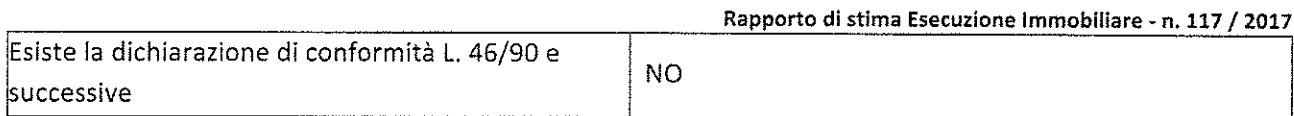

### Implanto antincendio:

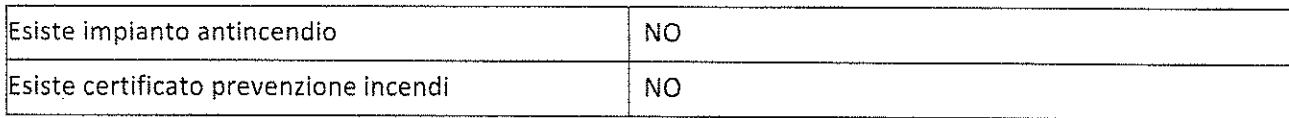

### Ascensori montacarichi e carri ponte:

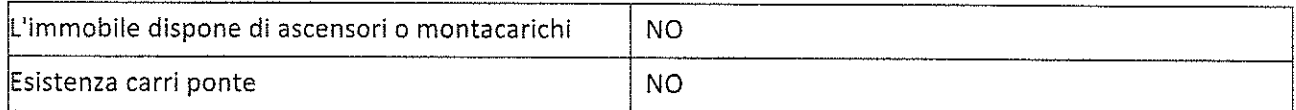

### Scarichi:

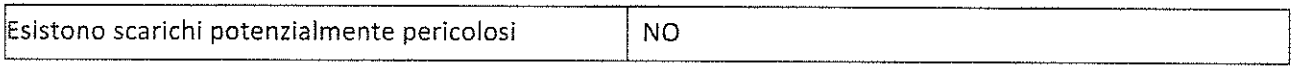

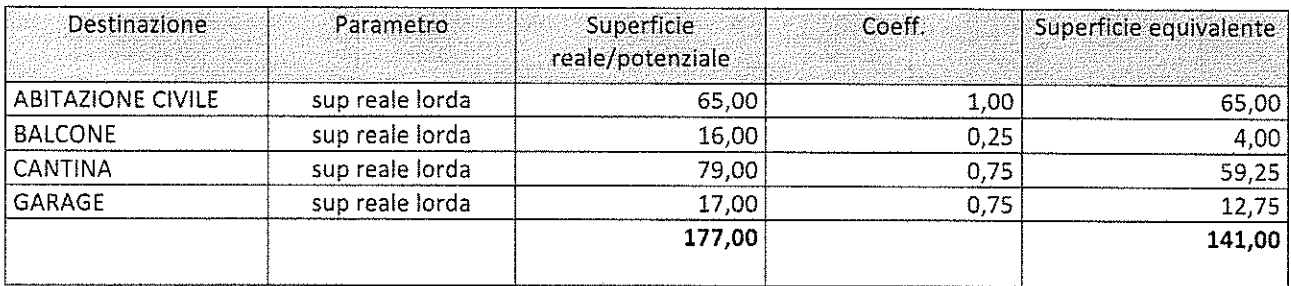

# Criteri estimativi OMI (Osservatorio del Mercato Immobiliare)

Destinazione d'uso: Residenziale

Sottocategoria: Unità immobiliare parte di un Edificio

# Valori relativi alla Agenzia del territorio

Periodo: 02-2017

Zona: Ronchi di Marina di Massa

Tipo di destinazione: Residenziale

Tipologia: abitazione civile semindipendente

Superficie di riferimento: Lorda

Stato conservativo: Normale

Valore di mercato min (€/mq): 2300

Valore di mercato max (€/mq): 3400

# Accessori

A 1. Giardino Posto al piano TERRA Sviluppa una superficie complessiva di 100 mq Valore a corpo: € 28000

 $\overline{A}$ 2. Posto auto

in.<br>Col

Posto al piano TERRA Sviluppa una superficie complessiva di 12 mq Valore a corpo: € 10000

Ambiente: Il sito non necessita di indagini ambientali ai fini della presenza di materiale inquinante nei fabbricati ed in sottosuolo

## Descrizione: Magazzini e locali di deposito [C2] di cui al punto A

Il complesso immobiliare si sviluppa su vari piani fuori terra ed è costituito da varie unità uso abitazione da bilocale a quadrilocale con garage esclusivo. L'accesso all'unità in oggetto è consentito da uno stradello condominiale circostante il fabbricato, parcheggio privato, giardino esclusivo circostante l'unità che ha accesso tramite pochi scalini verso la terrazza. Internamente è composto da soggiorno, cucina abitabile, due camere bagno al piano terra, mentre il piano seminterrato è composto da locale uso taverna e garage (facenti parte del subalterno 9) ed un locale uso magazzino convertito abusivamente in camera da letto  $(sub 56)$ .

### 1. Quota e tipologia del diritto

Agid.

Piena proprieta  $1/1$  di

Superficie complessiva di circa mq 177,00 E' posto al piano: S1-T

L'edificio è stato costruito nel: 1981

L'unità immobiliare è identificata con il numero: INTERNO 17; ha un'altezza utile interna di circa m. 270 L'intero fabbricato è composto da n. 4 piani complessivi di cui fuori terra n. 3 e di cui interrati n. 1

### Stato di manutenzione generale: discreto

Condizioni generali dell'immobile: L'immobile si presenta in buone condizioni generali, nonostante non sia mai stato ristrutturato dall'epoca della costruzione

Impianti: Impianti (conformità e certificazioni)

### Impianto elettrico:

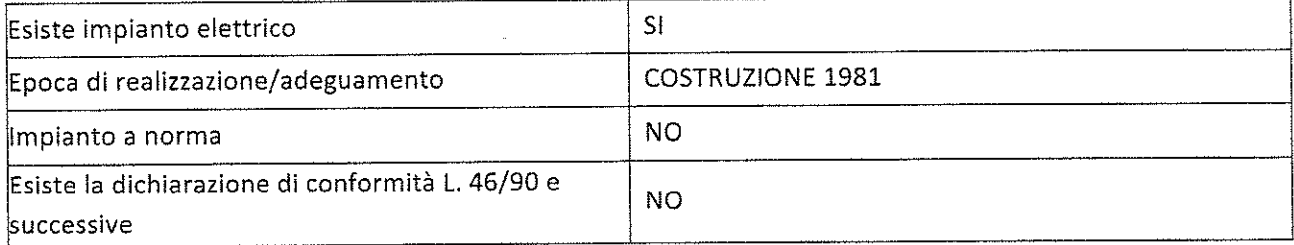

### Riscaldamento:

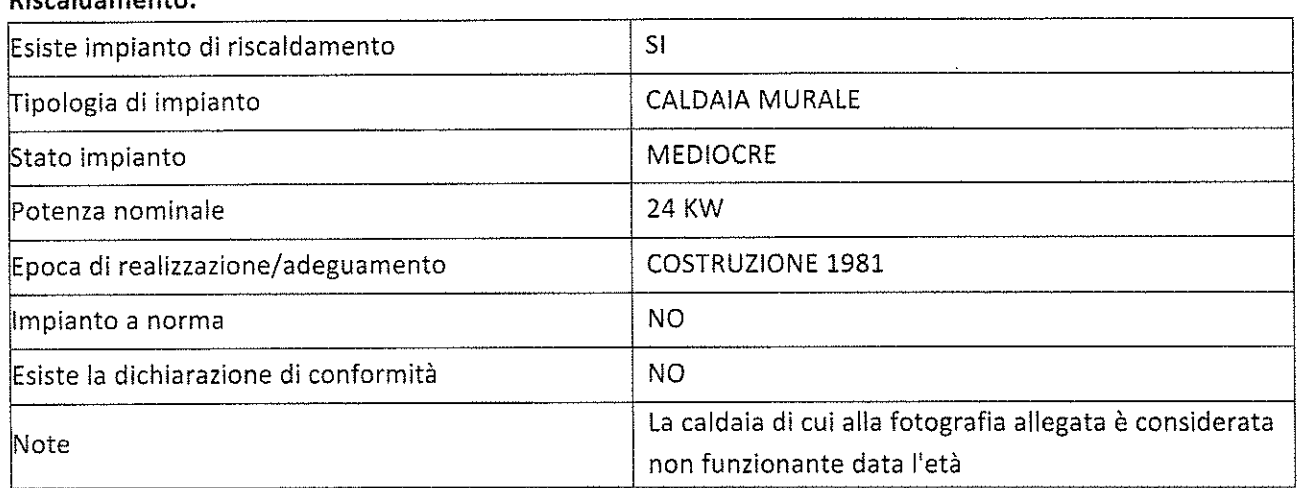

### Condizionamento e climatizzazione:

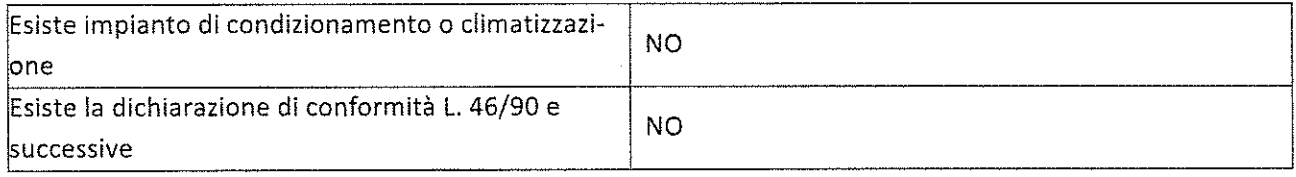

# Impianto antincendio:

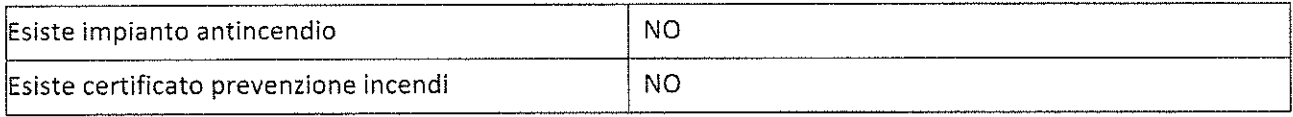

## Ascensori montacarichi e carri ponte:

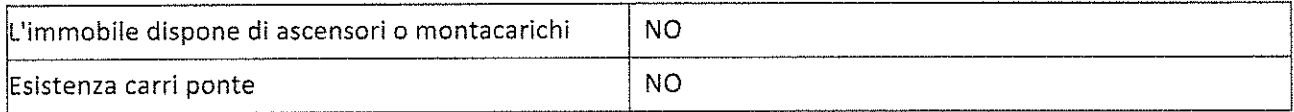

### Scarichi:

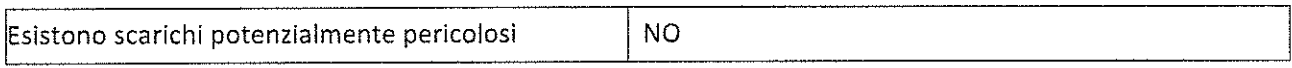

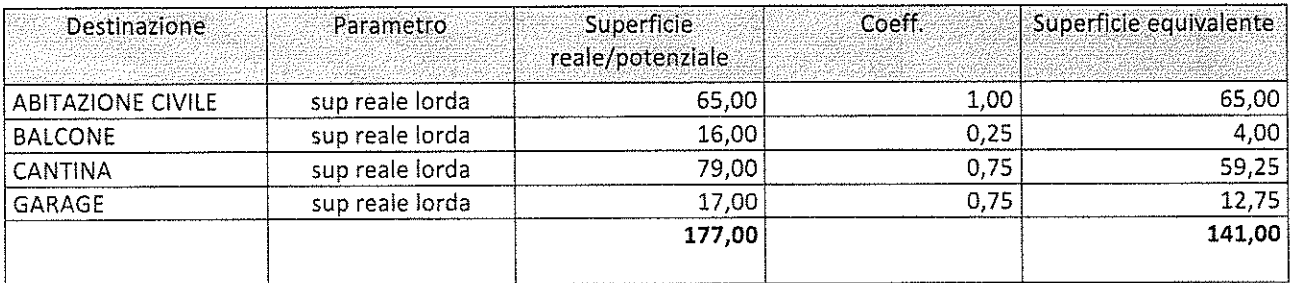

Criteri estimativi OMI (Osservatorio del Mercato Immobiliare) Destinazione d'uso: Residenziale

Sottocategoria: Unità immobiliare parte di un Edificio

# Valori relativi alla Agenzia del territorio

Periodo: 02-2017

Zona: Ronchi di Marina di Massa

Tipo di destinazione: Residenziale

Tipologia: abitazione civile semindipendente

Superficie di riferimento: Lorda

Stato conservativo: Normale

Valore di mercato min (€/mq): 2300

Valore di mercato max (€/mq): 3400

### Accessori

### А

1. Giardino

# Posto al piano TERRA Sviluppa una superficie complessiva di 100 mq Valore a corpo: € 28000

# A

2. Posto auto

 $\sim$ 

Posto al piano TERRA Sviluppa una superficie complessiva di 12 mq Valore a corpo: € 10000

Ambiente: Il sito non necessita di indagini ambientali ai fini della presenza di materiale inquinante nei fabbricati ed in sottosuolo Ambiente: Il sito non necessita di indagini ambientali ai fini della presenza di materiale inquinante nei fabbricati ed in sottosuolo

# 8. VALUTAZIONE COMPLESSIVA DEL LOTTO: 8.1 Criterio di stima:

# 8.2 Fonti di informazione:

Catasto di MASSA:

Conservatoria dei Registri Immobiliari di MASSA CARRARA;

Uffici del registro di MASSA;

Ufficio tecnico di MASSA;

Parametri medi di zona per destinazione principale (€./mq.): FONTE O.M.I. MIN € 2300 MAX €3400.

# 8.3 Valutazione corpi:

A. Abitazione di tipo civile [A2] con annesso Giardino, con annesso Posto auto Stima sintetica a vista dell'intero corpo € 352.500,00

Rapporto di stima Esecuzione Immobiliare - n. 117 / 2017

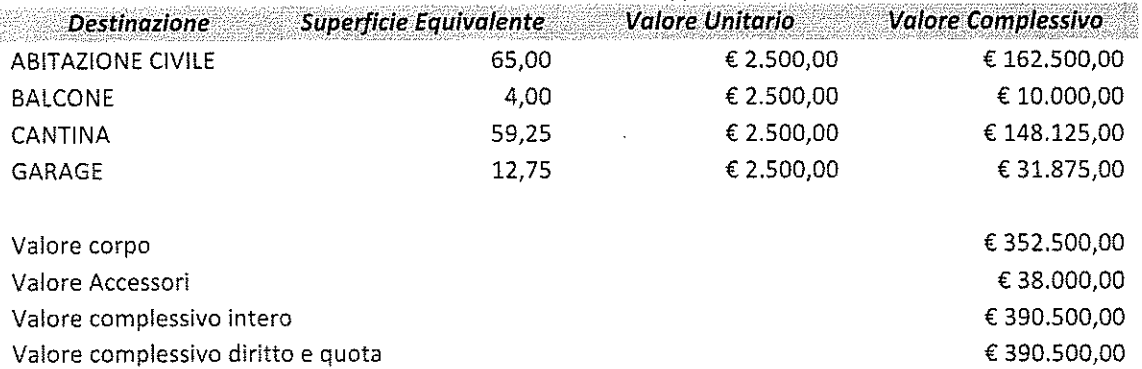

### A. Magazzini e locali di deposito [C2] con annesso Giardino, con annesso Posto auto

Stima sintetica a vista dell'intero corpo € 352.500,00

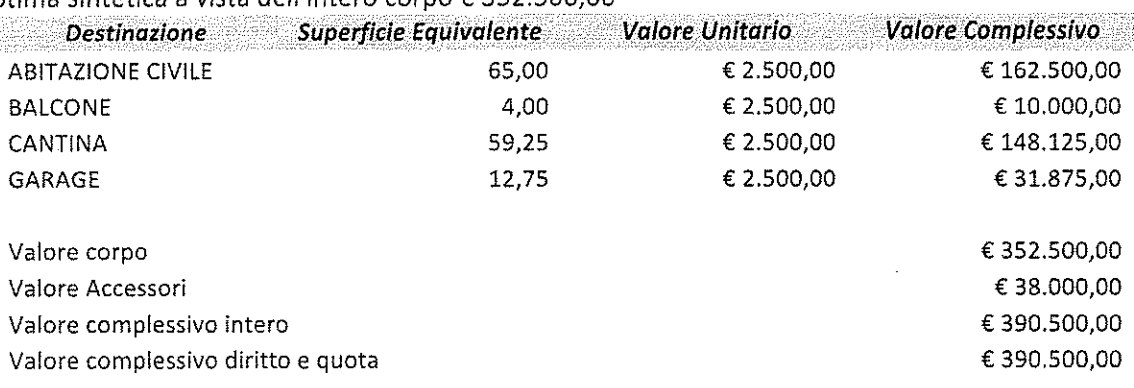

### Riepilogo:

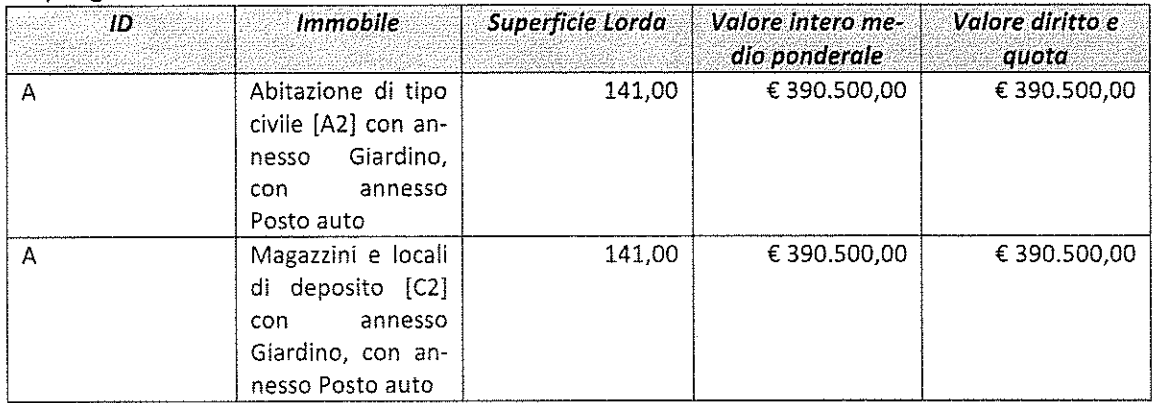

### 8.4 Adeguamenti e correzioni della stima: Riduzione del valore del 15%, dovuta all'immediatezza della vendita gi-€ 58.575,00 udiziaria e per assenza di garanzia per vizi come da disp. del G.E. ( min.15%) € 3.300,00 Spese tecniche di regolarizzazione urbanistica e/o catastale: € -1.500,00 RICONVERSIONE IN CANTINA PT Giudizio di comoda divisibilità: non sussiste 8.5 Prezzo base d'asta del lotto: Valore immobile al netto delle decurtazioni nello stato di fatto in cui si € 327.125,00 trova: Prezzo di vendita del lotto nello stato di "libero": €327.125,00

 $\mathbb{R}^2$ 

Data generazione: 09-04-2018

> L'Esperto alla stima Marco Mario Bianchi

 $\sim$ 

 $\mathcal{A}^{\mathcal{A}}$ 

 $\mathcal{L}_{\text{max}}$ 

 $\mathcal{A}^{\mathcal{A}}_{\mathcal{A}}$  and